SAP ABAP table REG70 R {Screen Fields: Rate Data for Inst. Struct. at Register Level}

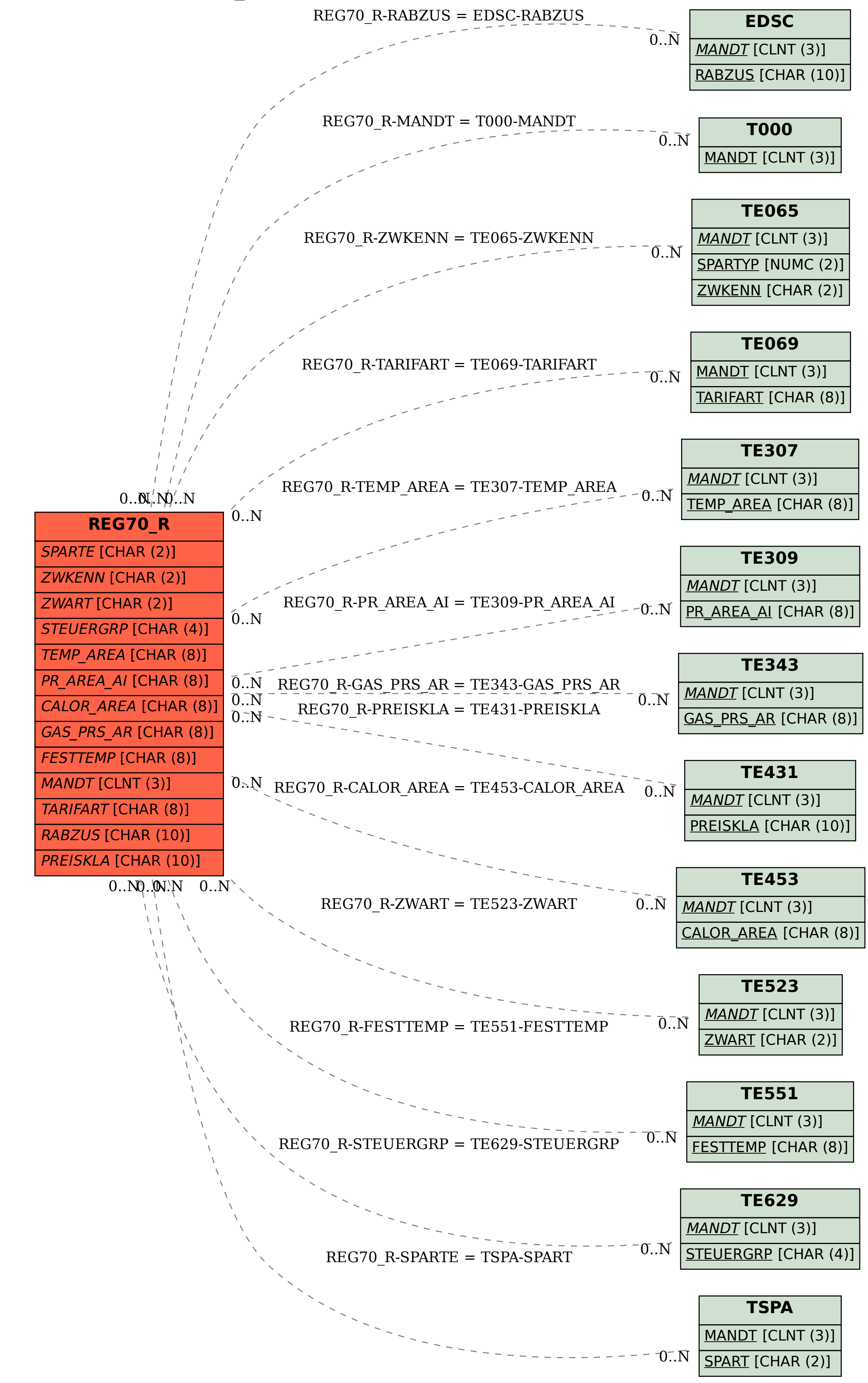